## **Web CSS** Grid Layout

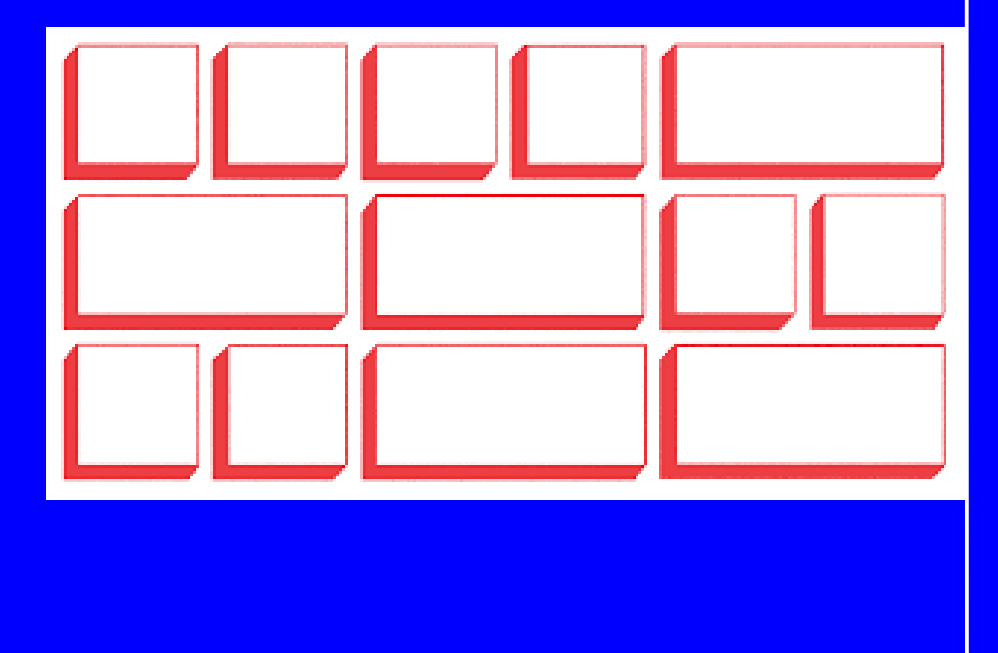

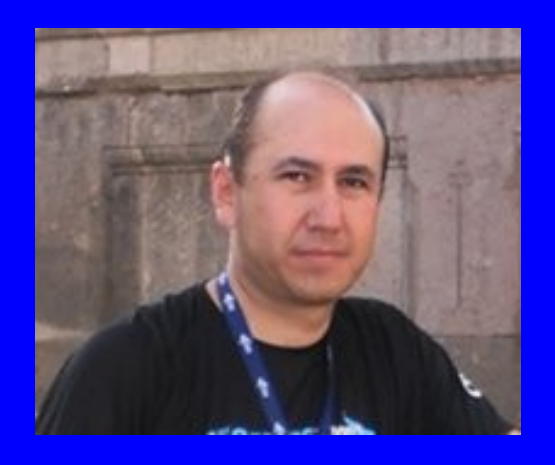

#### Rogelio Ferreira Escutia

Profesor / Investigador Tecnológico Nacional de México Campus Morelia

xumarhu.net

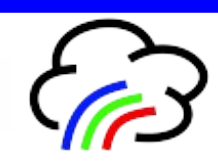

Conceptos

### CSS Grid Layout

.

 **Es una técnica que permite a los desarrolladores Web crear diseños responsivos complejos más fácilmente y que puedan ejecutarse en diferentes navegadores.**

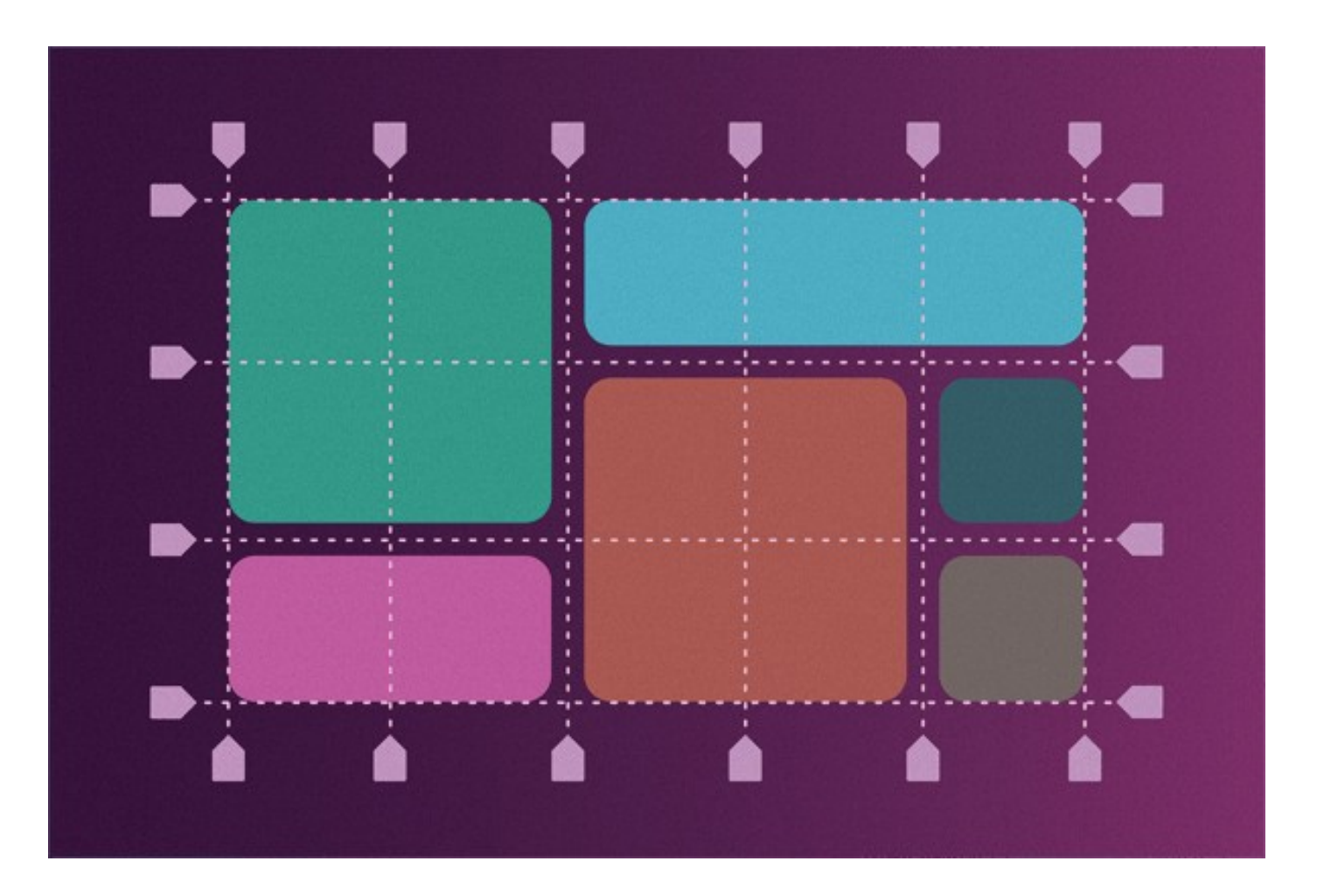

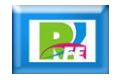

### CSS Grid Layout

 **Actualmente no es un estándar, pero se encuentra como un candidato recomendado por la W3C desde el 2017.**

w3.org/TR/css-grid-1/ C

### **CSS Grid Layout Module Level 1**

W3C Candidate Recommendation, 14 December 2017

#### This version:

https://www.w3.org/TR/2017/CR-css-grid-1-20171214/

Latest published version:

https://www.w3.org/TR/css-grid-1/

#### **Editor's Draft:**

https://drafts.csswg.org/css-grid/

#### **Previous Versions:**

https://www.w3.org/TR/2017/CR-css-grid-1-20170509/ https://www.w3.org/TR/2016/WD-css-grid-1-20160519/ https://www.w3.org/TR/2015/WD-css-grid-1-20150917/ https://www.w3.org/TR/2015/WD-css-grid-1-20150806/ https://www.w3.org/TR/2015/WD-css-grid-1-20150317/ https://www.w3.org/TR/2014/WD-css-grid-1-20140513/ https://www.w3.org/TR/2014/WD-css-grid-1-20140123/ https://www.w3.org/TR/2013/WD-css3-grid-layout-20130402/ https://www.w3.org/TR/2012/WD-css3-grid-layout-20121106/

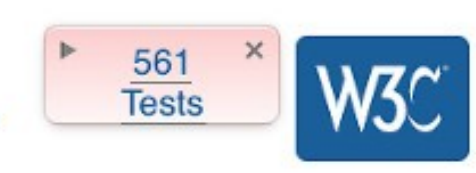

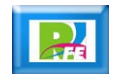

**4**

.

### CSS Grid Layout

.

#### **Soporte 93.83% (febrero 2020):**

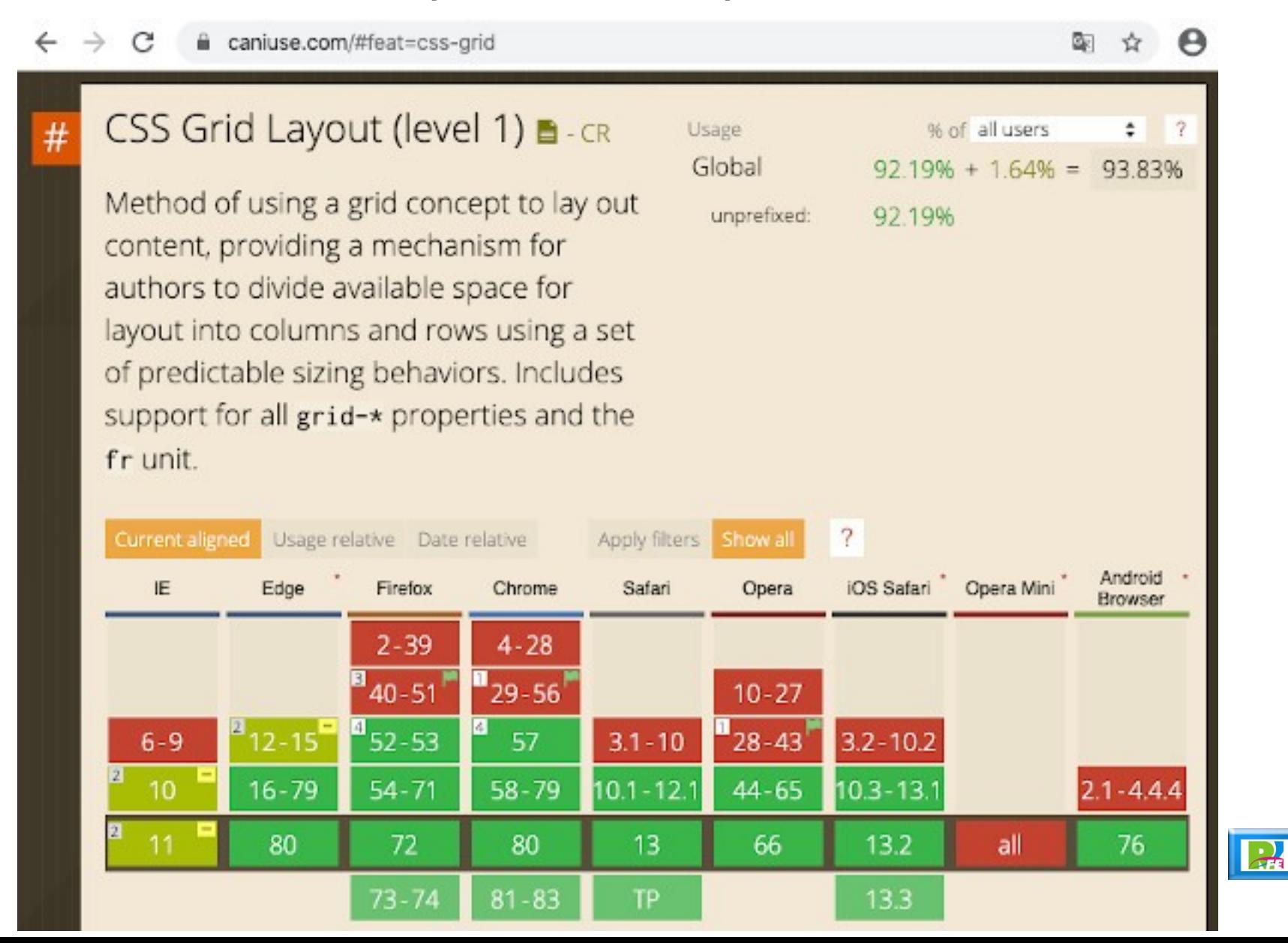

**5**

# Creación de una rejilla

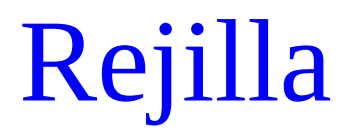

.

### **Hacer una rejilla de 3x3:**

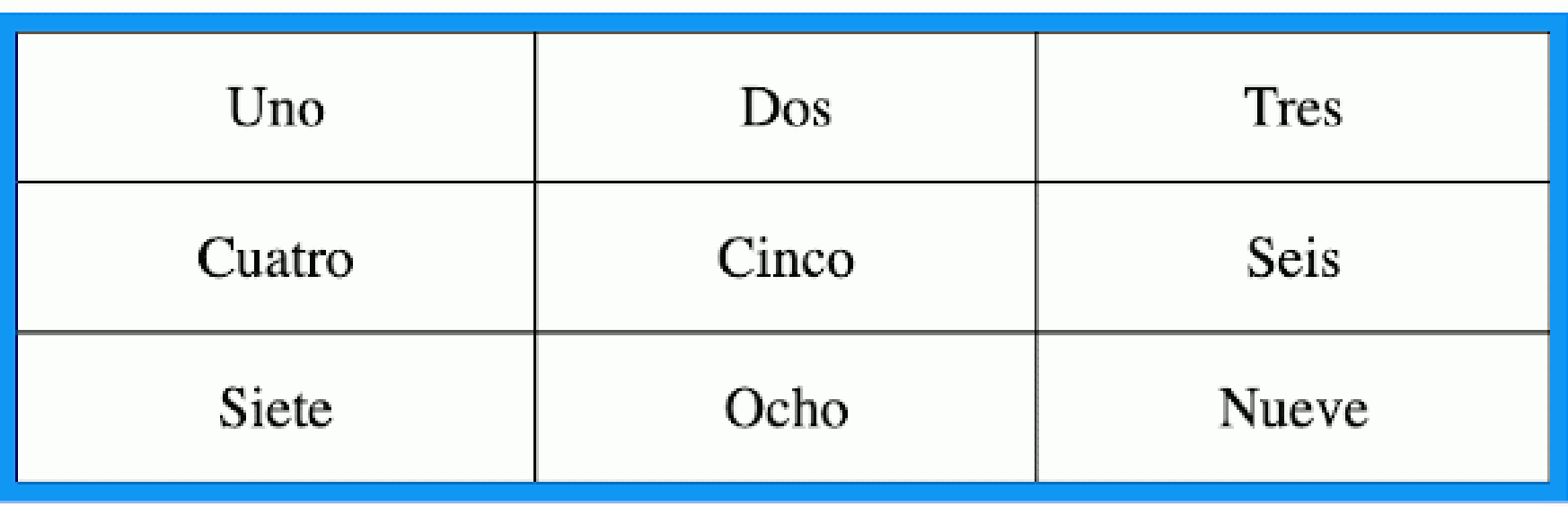

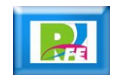

.

### **Hacer una rejilla de 3x3 (código HTML):**

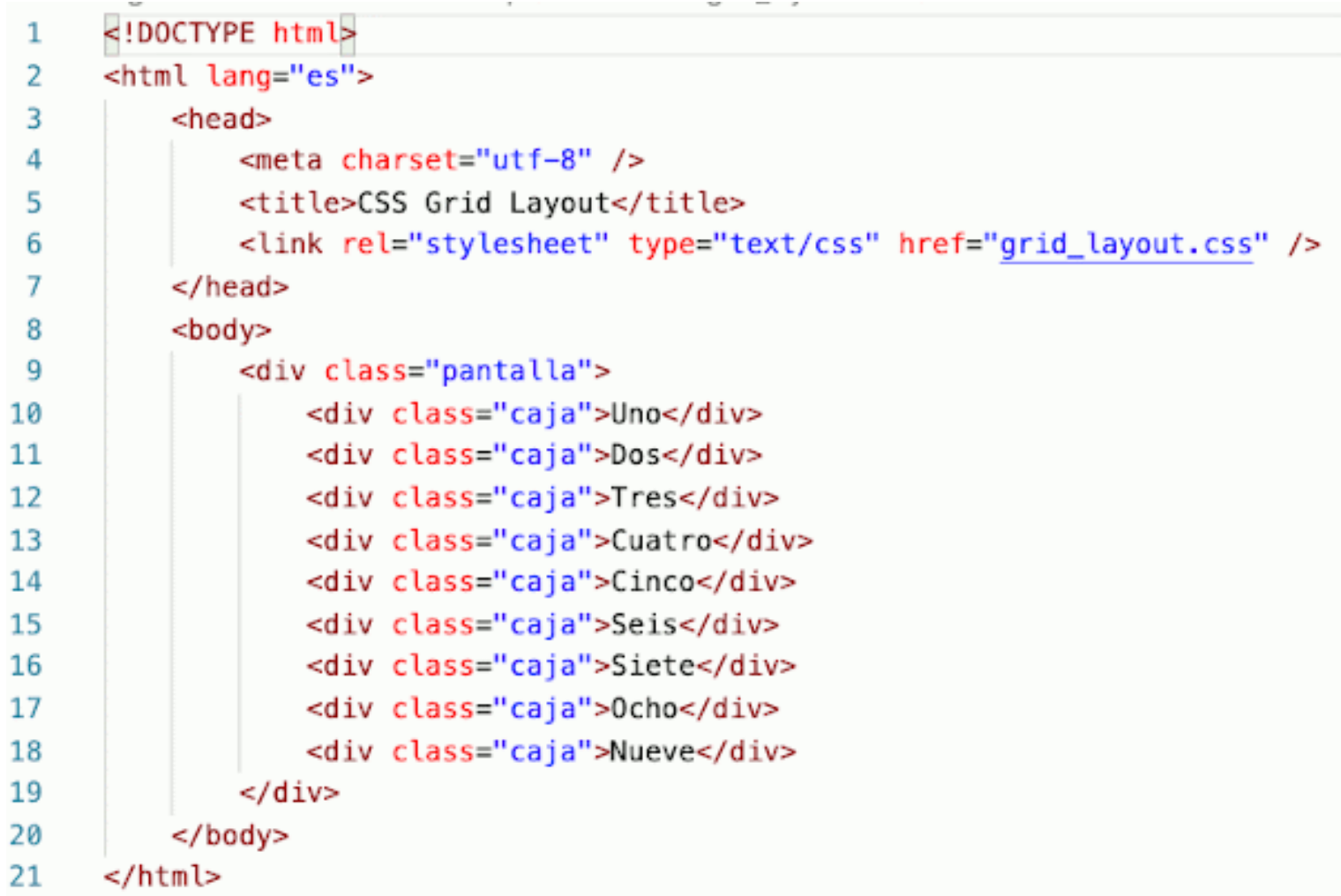

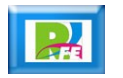

.

**Hacer una rejilla de 3x3 (código CSS):** 

```
/* grid_layout.css */
 \mathbf{1}\overline{2}3
      .pantalla {
          display: grid;
 4
 5
          grid-template-columns: auto auto auto;
 6
          background-color: #2196F3;
 7
          padding: 10px;
 8
      ł
 9
10
      .caja {
          background-color: □#ffffff;
1112
          border: 1px solid #000000;
13
          padding: 20px;
14
          font-size: 30px;
15
          text-align: center;
        ł
16
```
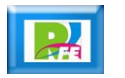

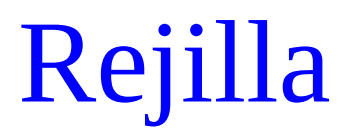

### **Columnas dentro de una rejilla:**

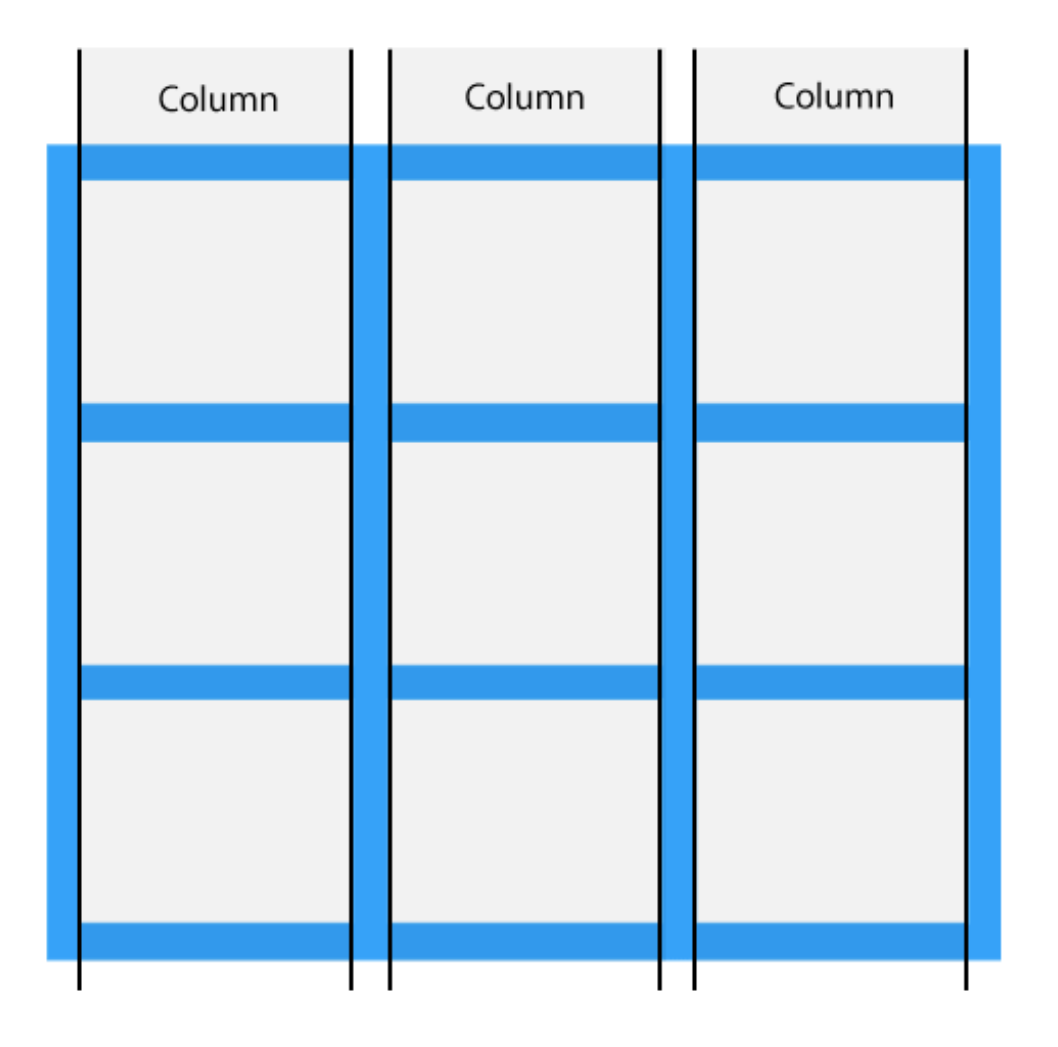

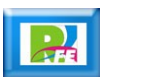

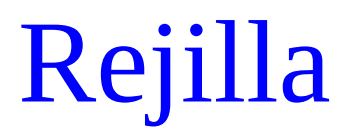

### **Renglones dentro de una rejilla:**

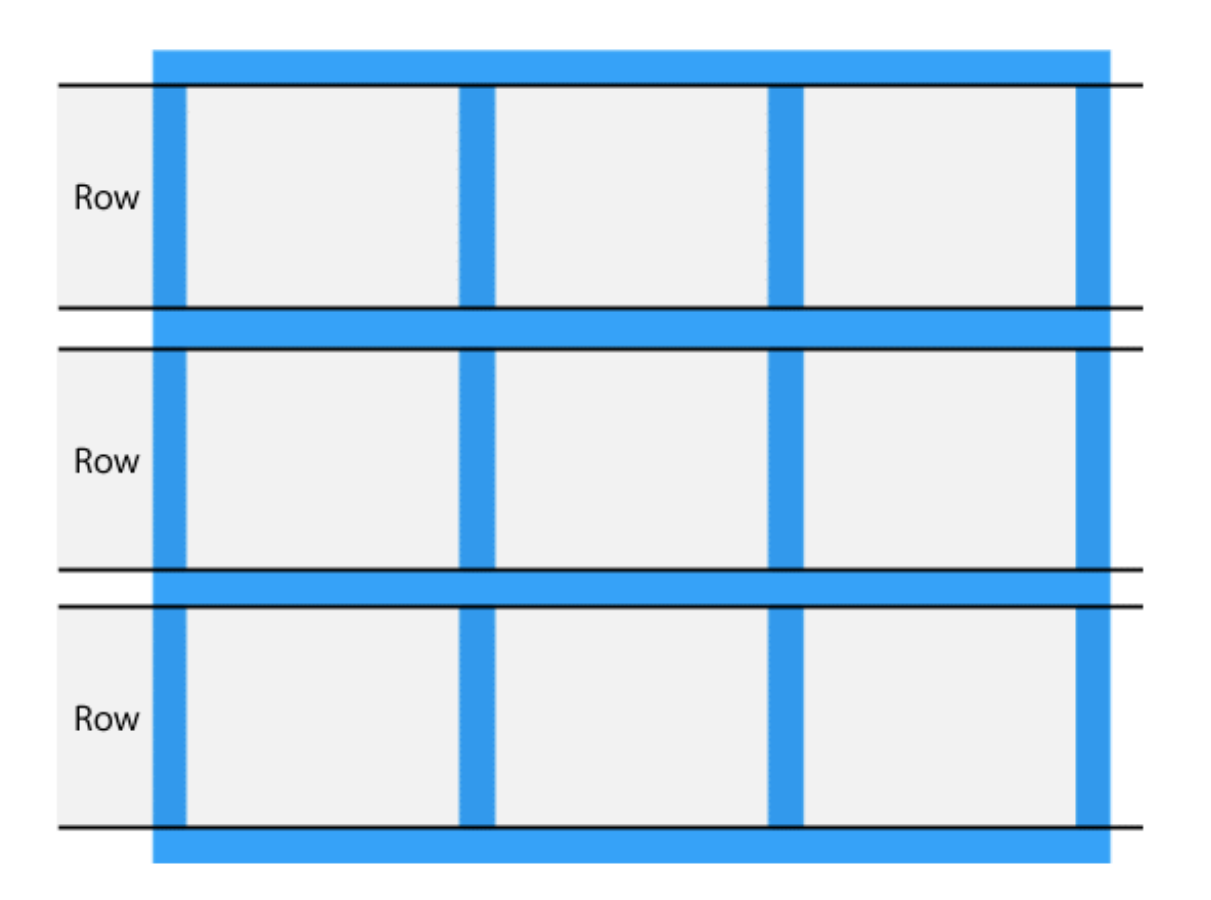

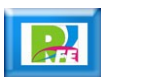

### **Espacios entre renglón/columna (Ga):**

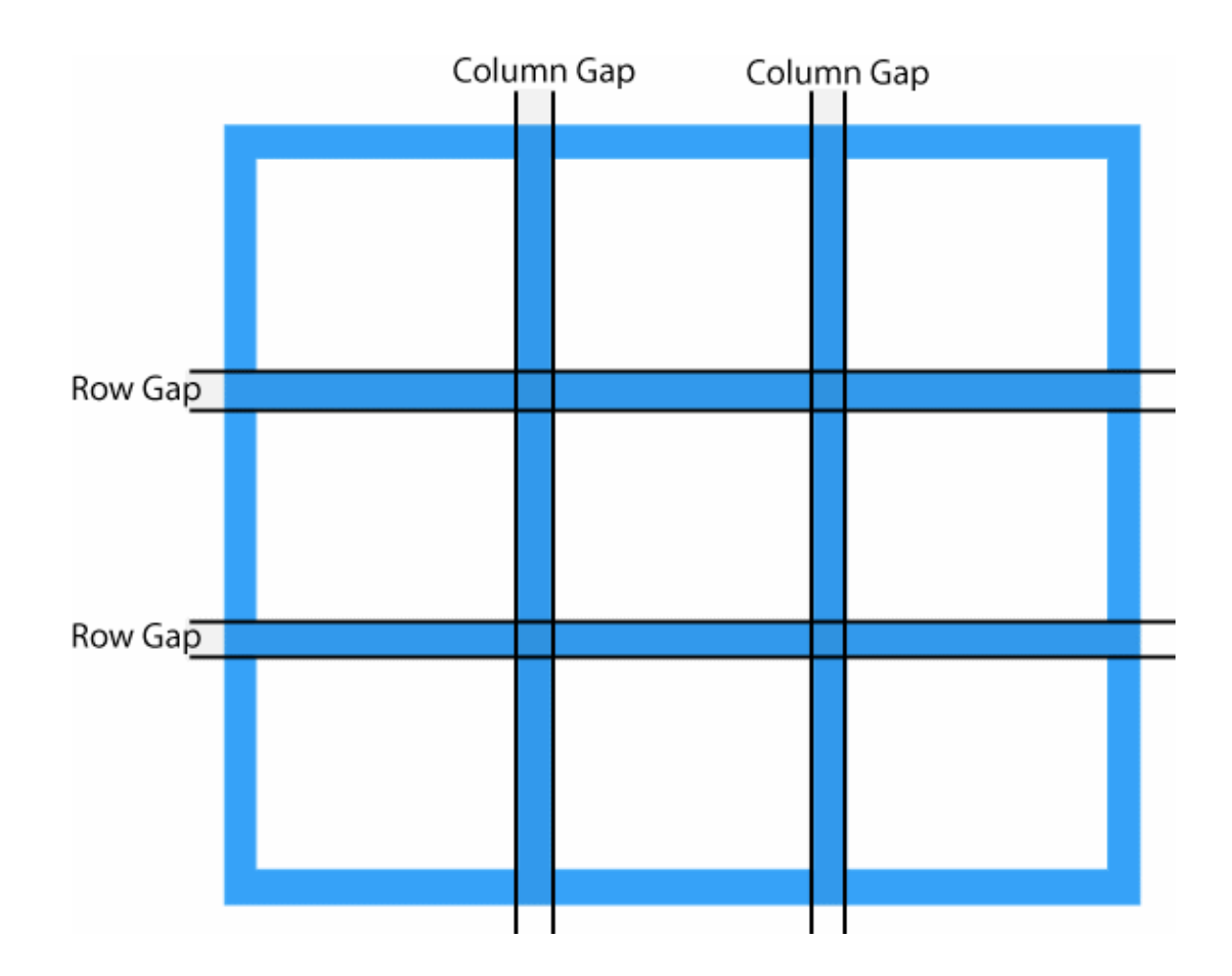

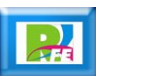

**Ajustando el espacio entre columnas:**

```
.pantalla {
   display: grid;
   grid-column-gap: 50px;
   grid-template-columns: auto auto auto;
   background-color: #2196F3;
   padding: 10px;
```
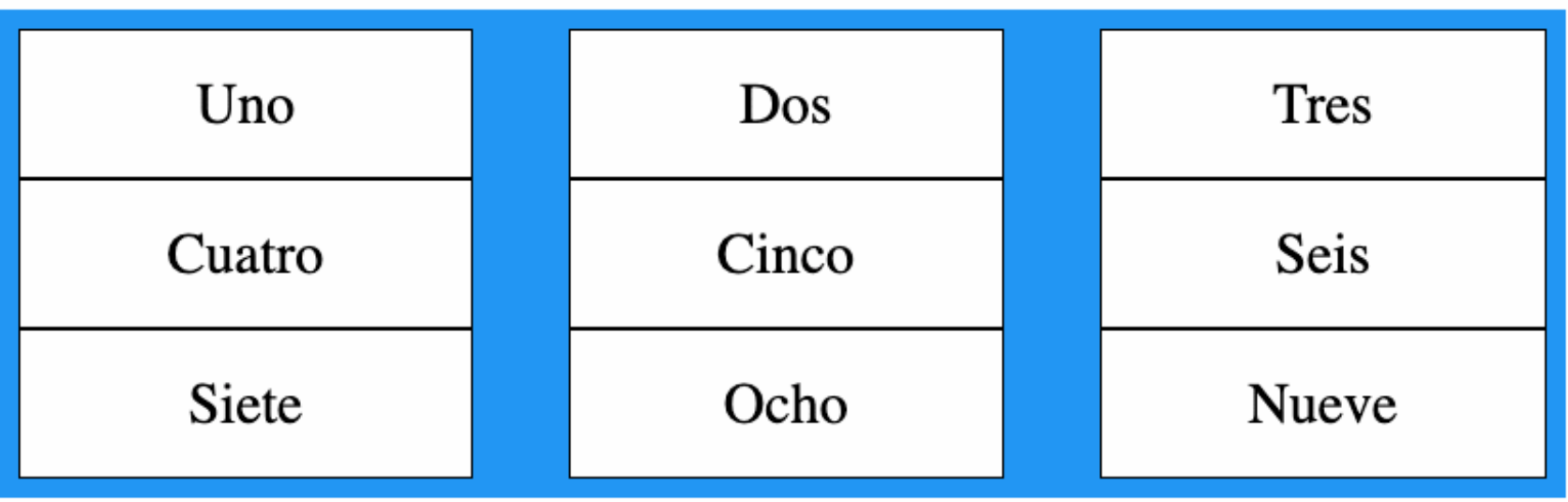

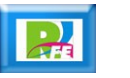

**Ajustando el espacio entre renglones:**

```
.pantalla {
   display: grid;
   grid-row-gap: 50px;
   grid-template-columns: auto auto auto;
   background-color: #2196F3;
   padding: 10px;
```
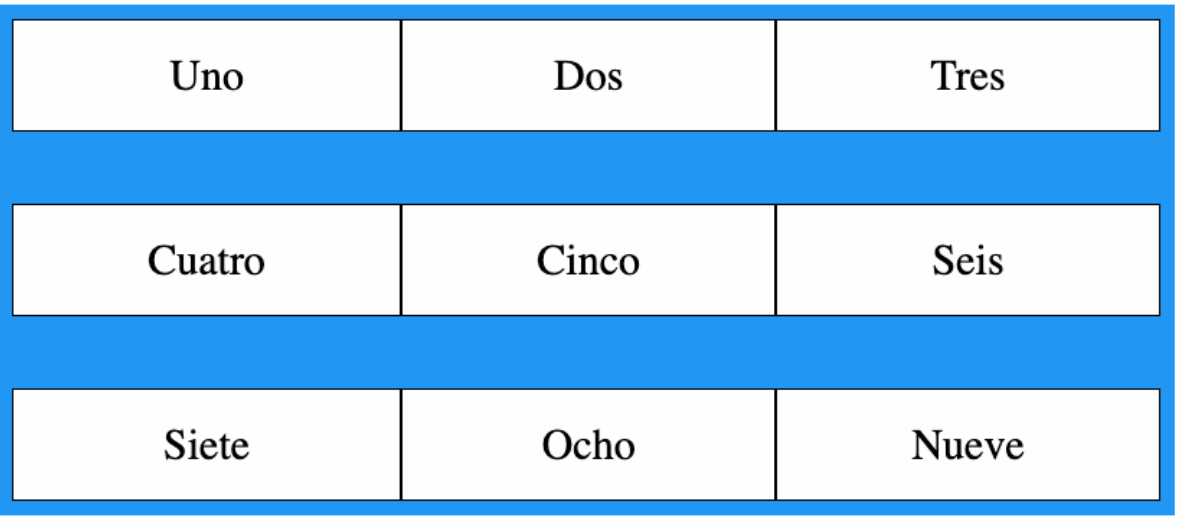

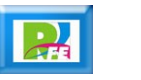

**Ajustando el espacio entre columna/renglón:**

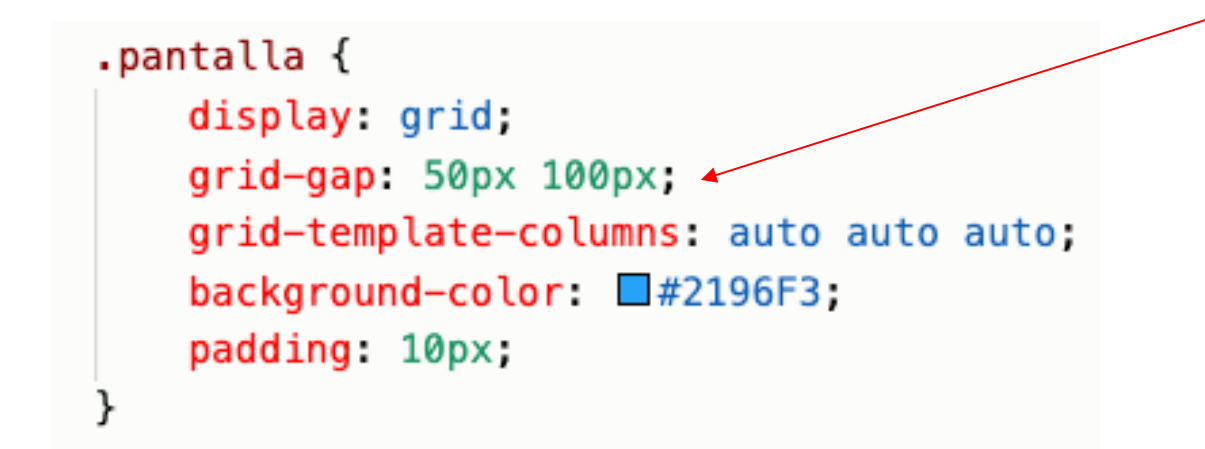

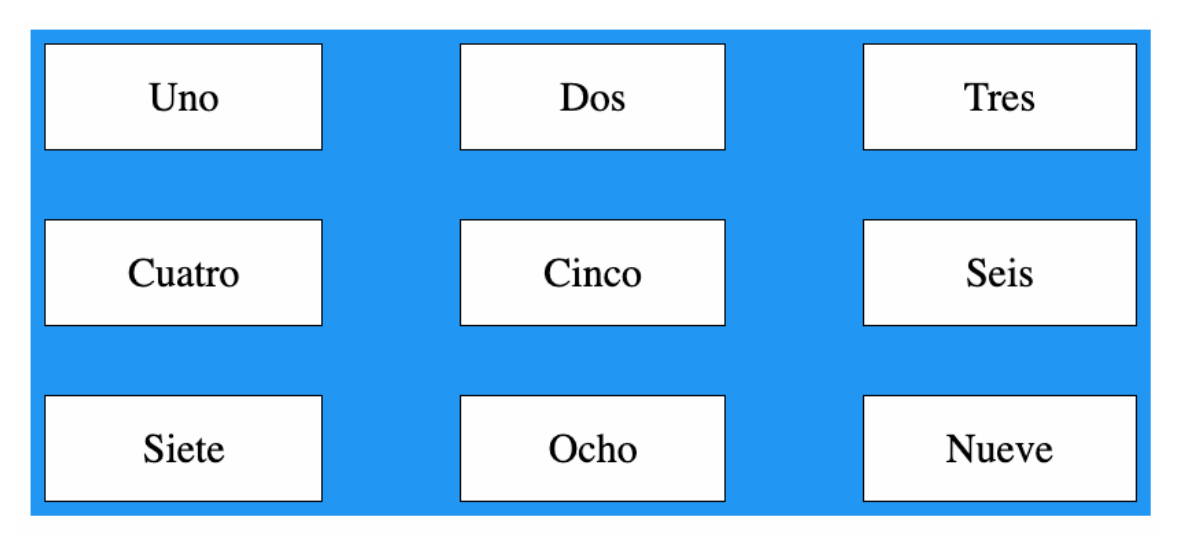

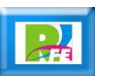

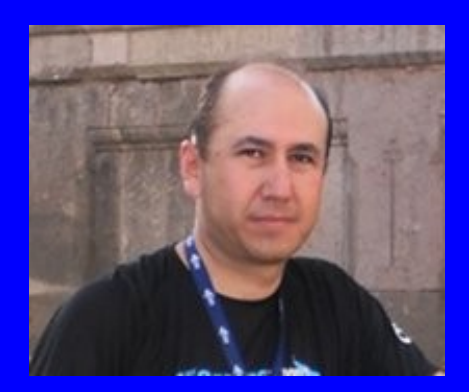

#### Rogelio Ferreira Escutia

Profesor / Investigador Tecnológico Nacional de México Campus Morelia

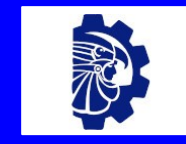

#### rogelio.fe@morelia.tecnm.mx

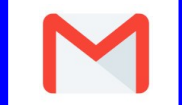

rogeplus@gmail.com

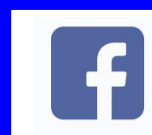

xumarhu.net

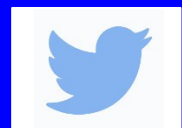

@rogeplus

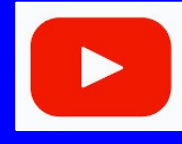

<https://www.youtube.com/> channel/UC0on88n3LwTKxJb8T09sGjg

xumarhu.net

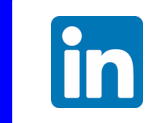

[rogelioferreiraescutia](https://mx.linkedin.com/in/rogelioferreiraescutia)

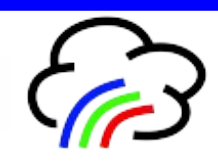